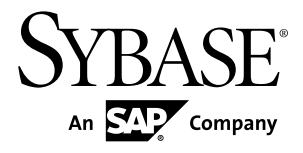

# **Programmers Guide Adaptive Server® Enterprise Extension Module for Python 15.7 SP100**

#### DOCUMENT ID: DC01692-01-1570100-01 LAST REVISED: May 2013

Copyright © 2013 by Sybase, Inc. All rights reserved.

This publication pertains to Sybase software and to any subsequent release until otherwise indicated in new editions or technical notes. Information in this document is subject to change without notice. The software described herein is furnished under a license agreement, and it may be used or copied only in accordance with the terms of that agreement.

Upgrades are provided only at regularly scheduled software release dates. No part of this publication may be reproduced, transmitted, ortranslated in any formor by anymeans, electronic,mechanical,manual, optical, or otherwise, without the prior written permission of Sybase, Inc.

Sybase trademarks can be viewed at the Sybase trademarks page at <http://www.sybase.com/detail?id=1011207>. Sybase and the marks listed are trademarks of Sybase, Inc. ® indicates registration in the United States of America.

SAP and other SAP products and services mentioned herein as well as their respective logos are trademarks or registered trademarks of SAP AG in Germany and in several other countries all over the world.

Java and all Java-based marks are trademarks or registered trademarks of Oracle and/or its affiliates in the U.S. and other countries.

Unicode and the Unicode Logo are registered trademarks of Unicode, Inc.

All other company and product names mentioned may be trademarks of the respective companies with which they are associated.

Use, duplication, or disclosure by the government is subject to the restrictions set forth in subparagraph  $(c)(1)(ii)$  of DFARS 52.227-7013 for the DOD and as set forth in FAR 52.227-19(a)-(d) for civilian agencies.

Sybase, Inc., One Sybase Drive, Dublin, CA 94568.

# **Contents**

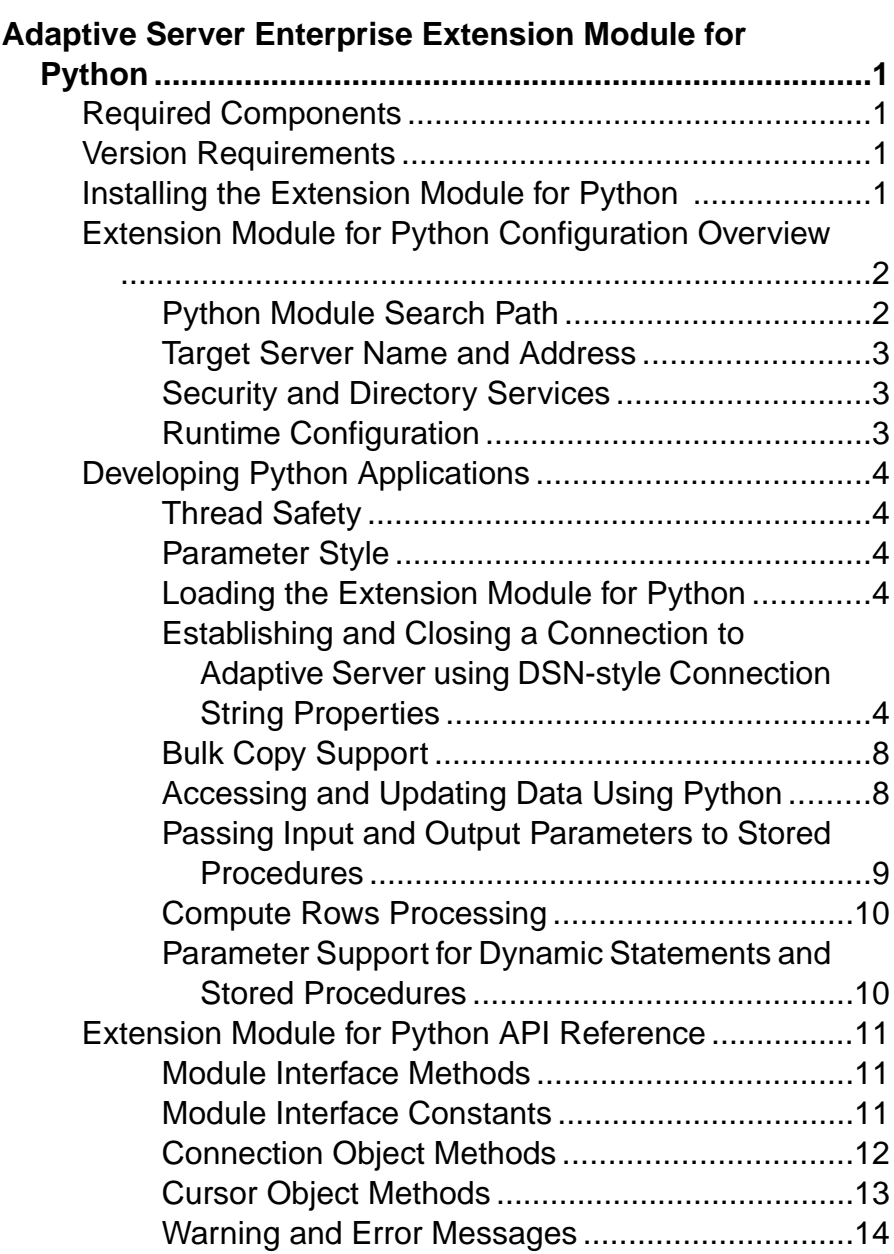

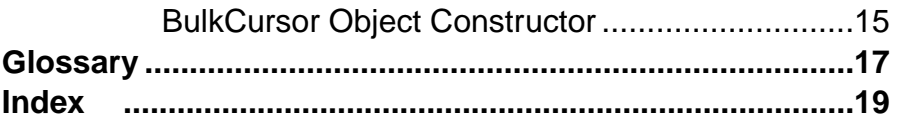

# <span id="page-4-0"></span>**Adaptive Server Enterprise Extension Module for Python**

The extension module for Python, sybpydb, provides a Sybase® specific Python interface that is used to execute queries against an Adaptive Server® Enterprise database.

The extension module implements the Python Database API specification version 2.0 with extensions. For more information about the API specification, see [http://www.python.org/](http://www.python.org/dev/peps/pep-0249) [dev/peps/pep-0249](http://www.python.org/dev/peps/pep-0249).

# **Required Components**

Access to an Adaptive Server database using the Python programming language requires these components.

- sybpydb extension module for the Python scripting language.
- Open Client SDK provides application development tools that allow access to data source, information application or system service.

# **Version Requirements**

Adaptive Server Enterprise Extension Module for Python has these version requirements.

- Adaptive Server Enterprise version 15.7 or later
- Python installation version 2.6, 2.7, or 3.1 built-in threaded mod
- Open Client SDK version 15.7 or later

Note: For information about platform support, see the *Software Developers Kit and Open* Server Installation Guide for your platform.

# **Installing the Extension Module for Python**

The extension module for Python is a component you can install through the Sybase Installer.

The extension module for Python is an optional installation component when you choose Custom asthe installation type. The extension module isinstalled by defaultif the installation type you choose is Typical or Full. For complete installation and configuration instructions, see the *Software Developers Kit and Open Server Installation Guide* for your platform.

# <span id="page-5-0"></span>**Extension Module for Python Configuration Overview**

Complete basic configuration tasks for a Python application to make a connection and execute commands.

- Python module search path
- The name and address of the target server
- Security and Directory Services
- Runtime configuration through the  $\cos$ .  $\cot$  file

### **Python Module Search Path**

Python searches for an imported module in the list of directories given by the Python variable sys.path.

This variable is initialized from the directory containing the application, and in the list of directories specified by the environment variable PYTHONPATH, which uses the same syntax as the shell variable PATH, that is, a list of directory names. If you have not set PYTHONPATH, or if the file is not found, the search continues in an installation-dependent default path.

To use the Adaptive Server Enterprise extension module for Python in an application, you must set either PYTHONPATH, or the Python variable sys.path to one of the following directory paths (these are the default directories where the different versions of the Adaptive Server Python extension module are installed):

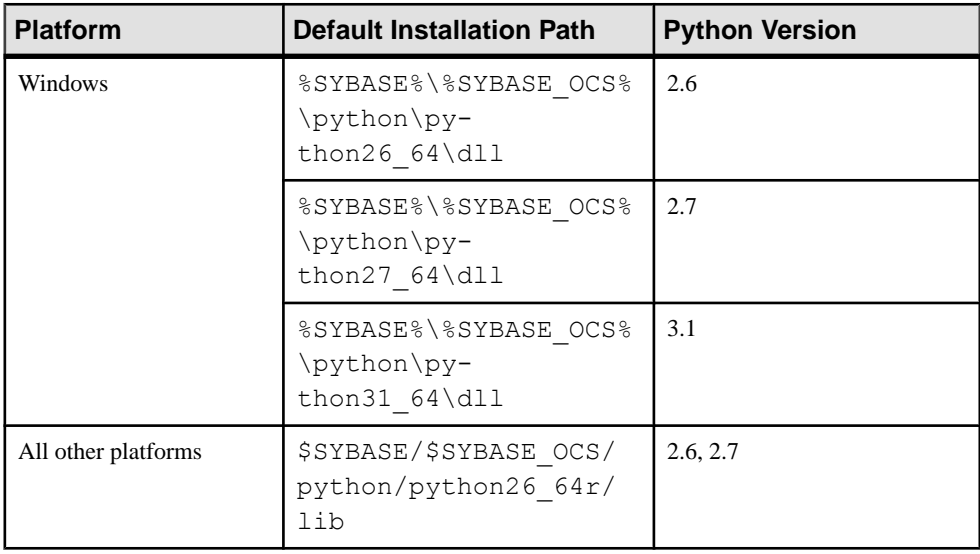

<span id="page-6-0"></span>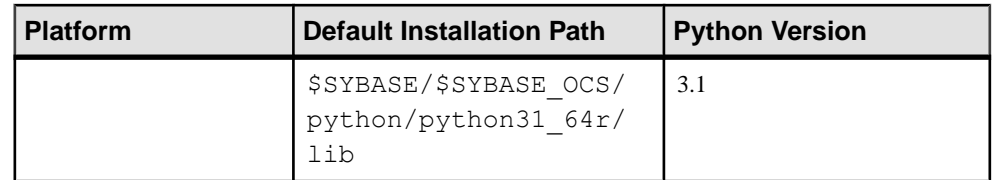

### **Target Server Name and Address**

When the Python application connects to Adaptive Server, the name of the target server is obtained from one of these sources.

- **1.** The server name if specified in the **connect** method.
- **2.** The DSQUERY environment variable, if the application does not specify the target server in the **connect** method.
- **3.** The SYBASE environment variable, if DSQUERY is not set.

The target server's address is obtained from the directory service or from the platformdependent interfaces file. Create a server entry in the interfaces file or the LDAP directory service. See the *Open Client and Open Server Configuration Guide* for your platform.

### **Security and Directory Services**

The directory driver or security driver should be configured in the libtcl.cfg file in these sections.

- Directory driver in the [DIRECTORY] section.
- Security driver in the [SECURITY] section.

See the *Open Client and Open Server Configuration Guide* for your platform.

### **Runtime Configuration**

Use the runtime configuration file  $\cos$ .  $\c{cf}q$  to set these values.

- Property values
- Server option values
- Server capabilities
- Debugging options

See Using the Open Client and Open Server Runtime Configuration File in the Open Client *Client-Library/C Reference Manual* for information about the file syntax and the properties that can be set in the file.

# <span id="page-7-0"></span>**Developing Python Applications**

Overview of how to write Python applications using the sybpydb module.

### **Thread Safety**

Threads may share the module. However, a connection, its attributes, and any objects created using the connection cannot be shared without a locking mechanism.

A cursor is an example of an object created from a connection. To use a connection amongst multiple threads, the connection (its attributes and created objects) must be wrapped using a semaphore to implement resource locking.

### **Parameter Style**

The module supports question mark style parameter marker formatting.

### **Loading the Extension Module for Python**

Use the import statement to load the extension module for Python.

To use the sybpydb module from a Python script, you must first load it by importing it in the following manner:

import sybpydb

### **Establishing and Closing a Connection to Adaptive Server using DSNstyle Connection String Properties**

Use the **connect** method to open a database connection. The method supports DSN-style connection properties.

The method accepts the following keyword arguments:

- **user** the user login name that the connection uses to log in to a server.
- **password** the password that a connection uses when logging in to a server.
- **servername** defines the Adaptive Server name to which client programs connect. If you do not specify **servername**, the DSQUERY environment variable defines the Adaptive Server name.
- **dsn** the data source name. The data source name is a semicolon-separated string of name=value parts:
	- Name a case-insensitive value that can be delimited by an equal sign  $(=)$  or semicolon (;). An attribute can have multiple synonyms. For example, **server** and **servername** refer to the same attribute.
	- Equals sign  $(=)$  indicates the start of the value to be assigned to the Name. If there is no equals sign, the Name is assumed to be of boolean type with a value of true.

• Value – a string that is terminated by a semicolon (;). Use a backslash ( $\setminus$ ) if a semicolon or another back slash is present in the value. Values can be of type boolean, integer, or string. Valid values for Boolean types are true, false, on, off, 1, and 0.

**Note:** If a boolean name is present without a value, the Boolean type must be set to true.

For example:

```
sybpydb.connect(user='name', password='password string', 
                          dsn='servername=Sybase;timeout=10')
```
### **Valid Attribute Names and Values**

The table lists the valid attribute names and values for the **dsn** keyword argument.

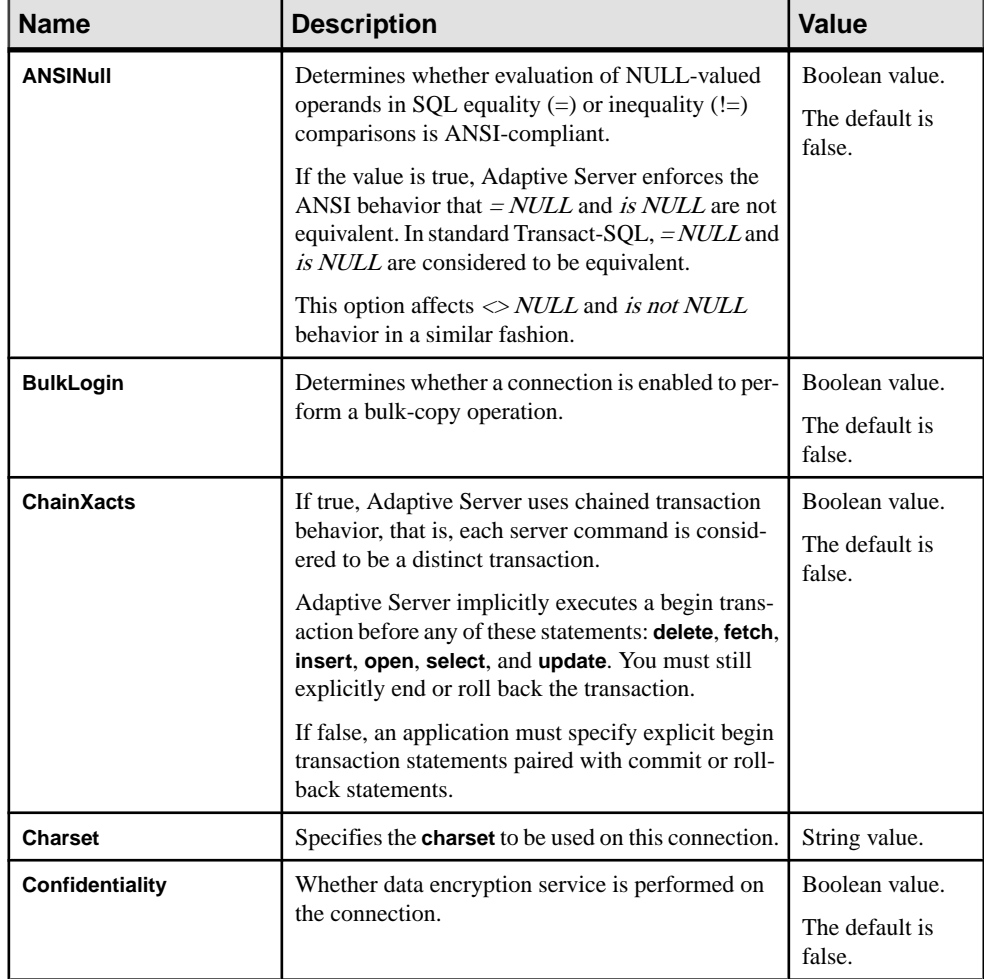

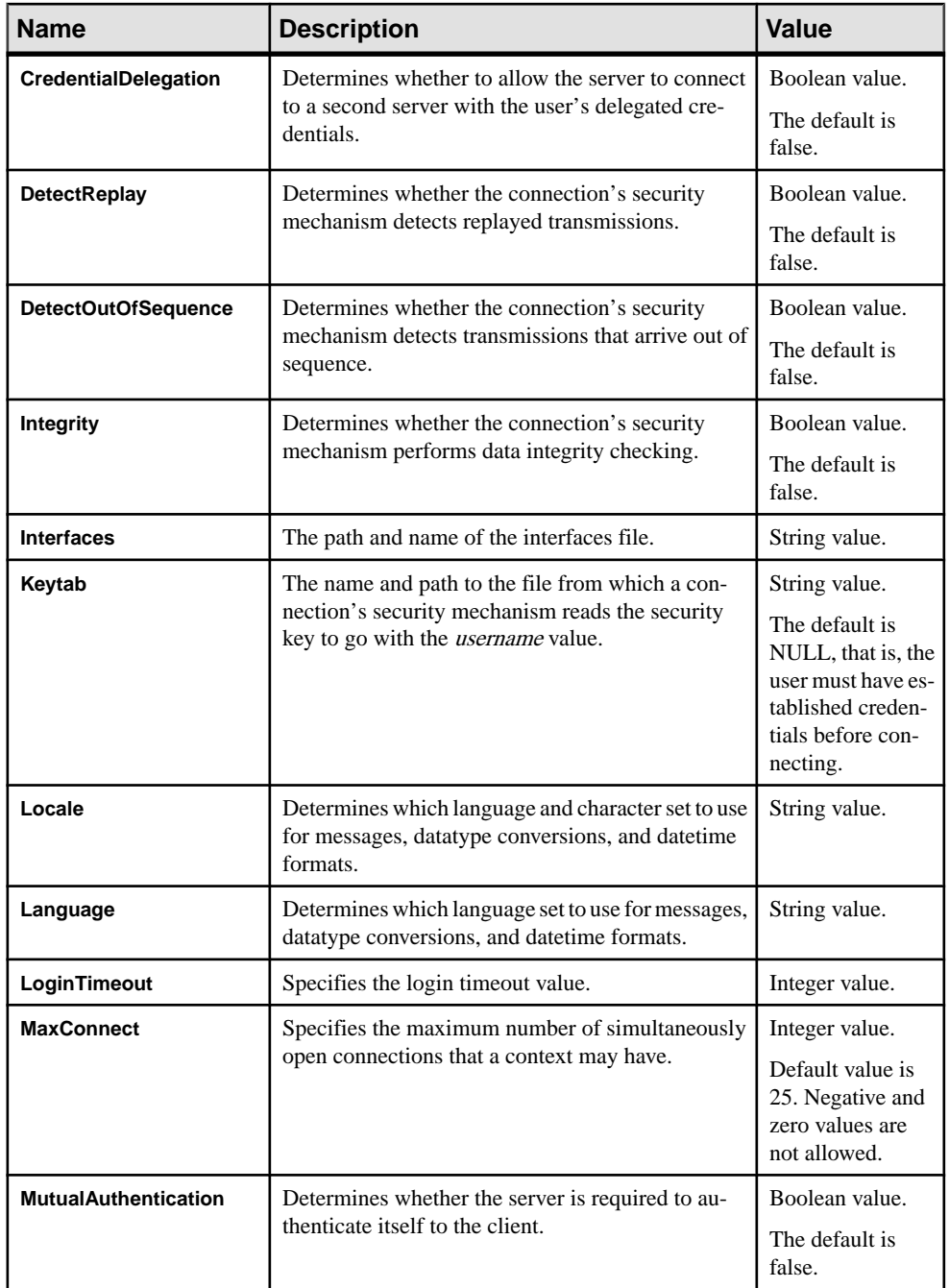

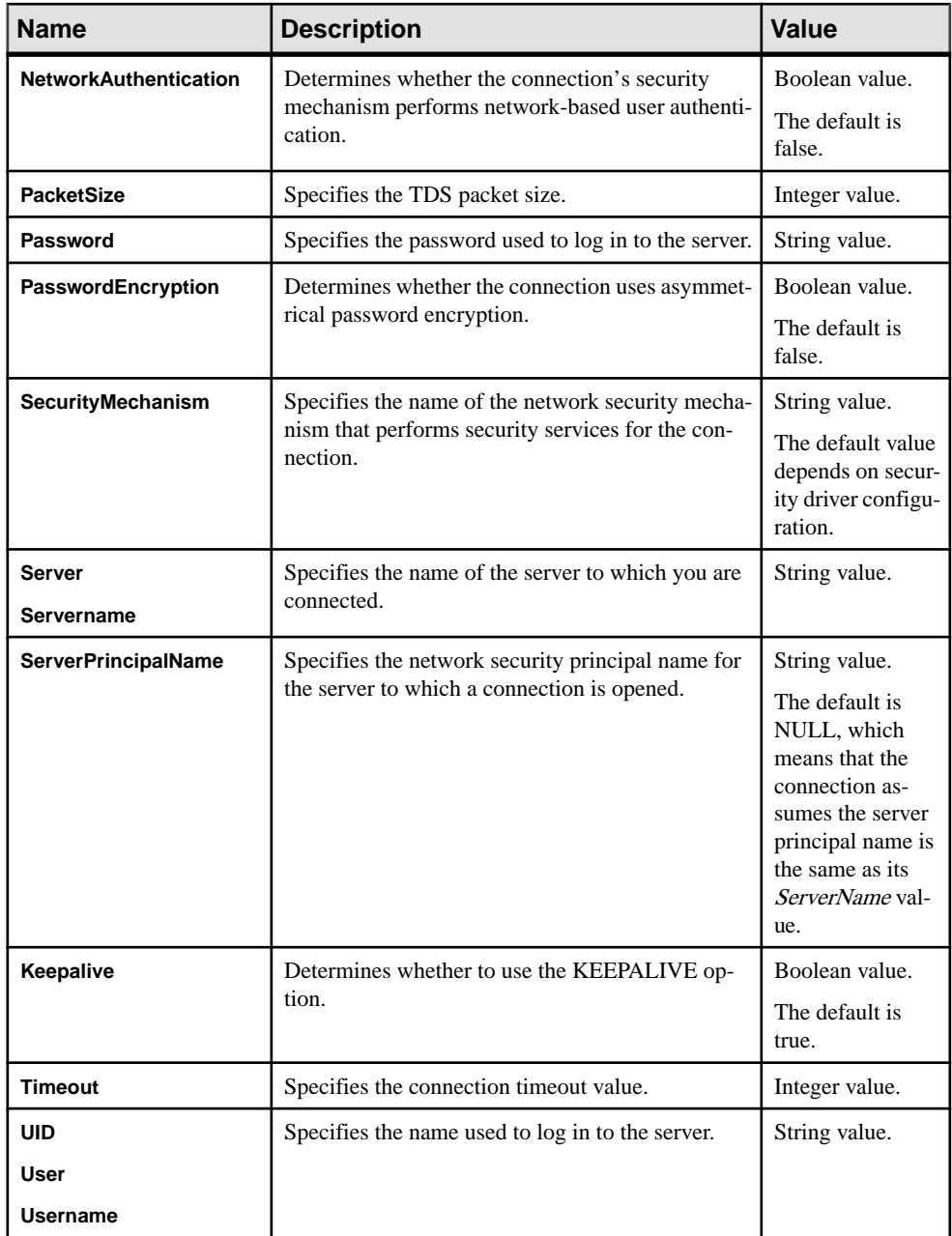

### <span id="page-11-0"></span>**Bulk Copy Support**

Support for a bulk copy operation is an extension to the Python DBAPI. It enables you to bulk copy rows.

An example for a bulk copy in operation:

```
import syDbpydb
conn = 
sybpydb.connect(dsn="user=john;bulklogin=true;chainxacts=off")
cur = conn.cursor()
cur.execute("create table mytable (id int identity, name 
\text{varchar}(20))")
cur.close()
blk = conn.blkcursor()
blk.copy("mytable", direction="in", )
blk.rowxfer(["Mark"])
blk.rowxfer(["Leanne"])
blk.rowxfer(["Stanley"])
blk.done()
blk.close()
conn.close()
```
### **Accessing and Updating Data Using Python**

After a connection is established, use a cursor object to manage the context of a fetch operation.

A cursor object provides access to methods to prepare and execute queries, and fetch rows from a result set. The cursor object is obtained from the connection object using the **cursor** method. This example shows how an application accesses and updates data:

```
import sybpydb
    #Create a connection.
   conn = sybpydb.connect(user='sa')
   # Create a cursor object.
   cur = conn.cursor()
   cur.execute("drop table footab")
   cur.execute("create table footab ( id integer, first char(20) 
null, last char(50) null)")
   cur.execute("insert into footab values( ?, ?, ? )", (1, "John", 
"Doe"))
   cur.execute("select * from footab")
   rows = cur.fetchall()
   for row in rows:
        print "-" * 55
        for col in range (len(row)):
           print "%s" % (row[col]),
    #Close the cursor object
```

```
 cur.close()
 #Close the connection
 conn.close()
```
### **Passing Input and Output Parameters to Stored Procedures**

Starting with 15.7 ESD#3, the Adaptive Server Enterprise extension module for Python supports passing input and output parameters to stored procedures.

Use the **callproc()** method of the Cursor object to call a stored procedure. If there is an error in executing the stored procedure, **callproc()** throws an exception and you can retrieve the status value using the **proc\_status** attribute. This support is an extension to the Python DBAPI specification.

This is a sample Python application with multiple row results:

```
import sybpydb
#Create a connection.
conn = sybpydb.connect(user='sa')
# Create a cursor object.
cur = conn.cursor()# Call the stored procedure
try:
    cur.callproc('myproc')
    continue = True
   while(continue == True):
       row = cur.fetchall()
        continue = cur.nextset()
except sybpydb.Error:
print("Status=%d" % cur.proc status)
```
To specify output parameters, the extension module provides the OutParam constructor. This support is an extension to the Python DBAPI specification. The **callproc()** method returns a list of all the parameters passed to the method. If there are output parameters, and no result sets generated from the store procedure, the list contains the modified output values as soon as **callproc()** completes. However, if there are result sets, the list does not contain modified output values until all result sets from the stored procedure have been retrieved using the **fetch<sup>\*</sup>()** methods and a call to **nextset()** is made to check if there are any more result sets. The **nextset()** method must be called even if only one result set is expected.

This is a sample Python application with output parameters:

```
import sybpydb
#Create a connection.
conn = sybpydb.connect(user='sa')
# Create a cursor object.
cur = conn.cursor()
cur.execute("""
    create procedure myproc
    @int1 int,
    @int2 int output
    as
   begin
```
#### <span id="page-13-0"></span>Adaptive Server Enterprise Extension Module for Python

```
select \thetaint2 = \thetaint1 * \thetaint1
     end
     """)
int in = 300int\-out = sybpydb.OutParam(int())
\overline{vals} = cur.callproc('pyproc', (int in, int out))
print ("Status = %d" % cur.proc_status)
print ("int = \text{d}" \text{*} vals[1])
cur.connection.commit()
# Remove the stored procedure
cur.execute("drop procedure myproc")
cur.close()
conn.close()
```
More examples of different output parameter types are available in the sample program callproc.py.

### **Compute Rows Processing**

Starting with 15.7 ESD#3, the Adaptive Server Enterprise extension module for Python supports compute rows processing.

An example is available in the sample program compute.py.

### **Parameter Support for Dynamic Statements and Stored Procedures**

Starting with 15.7 ESD#4, the Adaptive Server Enterprise extension module for Python supports decimal, money, and LOB as parameters for dynamic statements and stored procedures.

#### Decimal and money type parameters

The following is an example usage of decimal and money as parameters for a stored procedure:

```
cur.execute("""
    create procedure pyproc
    @m1 money,
    @m2 money output,
   Qd1 decimal(5,3),
    @d2 decimal(5,3) output,
     as
    begin
        select @d2 = @d1
        select @m2 = @m1
     end
    " " " "dec in = decimal.Decimal('1.23')dec out = sybpydb.OutParam(decimal.Decimal('0.00'))
dec in = decimal.Decimal('1.23')
dec out = sybpydb.OutParam(decimal.Decimal('0.00'))
m in = decimal.Decimal('9.87')
m_out = sybpydb.OutParam(decimal.Decimal('0.00'))
```

```
vals = cur.callproc('pyproc', (int out, dec in, dec out, m_in,
m_out))
print ("Status = %d" % cur.proc_status)
print ("decimal = s s" \frac{s}{s} vals[1])
print ("money= %s" % vals[3])
```
Support for date, time, datetime, and float parameters for stored procedures The Adaptive Server Enterprise extension module for Python supports for date, time, datetime, and float parameters for stored procedures.

See callproc.py sample that demonstrates calling stored procedures with parameters of different datatypes including date, time, datetime, float, and integer. The sample also demonstrates the handling of output parameters.

### **Extension Module for Python API Reference**

The sybpydb extension interface API.

### **Module Interface Methods**

The API used for module interface.

#### **connect**

Constructs a connection object representing a connection to a database. The method accepts these keyword arguments:

- **user** the user login name that the connection uses to log on to a server.
- **password** the password that a connection uses when logging on to a server.
- servername defines the Adaptive Server name to which client programs connects. If this argument is not specified then the DSQUERY environment variable defines the Adaptive Server name.

```
sybpydb.connect(user='name', password='password string', 
servername='ase servername')
```
### **Module Interface Constants**

The constants used for the extension module interface.

#### **apilevel**

String constant stating the supported DB API level. The default value is 2.0.

class sybpydb.apilevel

#### **paramstyle**

String constant stating the type of parameter marker formatting expected by the interface. The value for this constant is **qmark**. The interface expects question mark style parameter formatting, for example:

<span id="page-15-0"></span>'...WHERE name=?'

class sybpydb.paramstyle

#### **threadsafety**

Integer constant stating the level of thread safety that the interface supports. The **threadsafety** constant value for the module is 1, which indicates that the module can be shared but not the connections.

class sybpydb.threadsafety

### **Connection Object Methods**

The APIs used for connection objects.

#### **close()**

Closes the connection to the server. The connection is unusable after the call, and raises an exception if any operation is attempted. The same applies to cursor objects attempting to access the connection.

connection.close()

#### **commit()**

Executes the command **commit**.

```
connection.commit()
```
#### **rollback()**

Executes the command **rollback**.

```
connection.rollback()
```
#### **cursor()**

This method constructs a new cursor object using the connection.

connection.cursor()

#### **messages()**

This is a Python list object to which the module appends tuples (exception class and exception object) for all messages that the module receives for this connection. An error on any cursor obtained from the same connection object, is appended to the messages attribute of the connection object of the cursor.

connection.messages()

Usage example:

```
try:
     cur.execute("select ...")
except sybpydb.Error:
```

```
 for err in cur.connection.messages:
     print("Exception %s, Value %s", % err[0], err[1])
```
### <span id="page-16-0"></span>**Cursor Object Methods**

The API used for cursor objects.

#### **close**

```
cursor.close()
```
#### **callproc**

Calls a stored database procedure with the given name. After fetching all the result sets and rows, use the **proc** status attribute to check the status result of the stored procedure.

cursor.callproc()

#### **execute**

Prepares and executes a query.

```
cursor.execute()
```
#### **executemany**

Prepares a database operation and executes it against all parameter sequences found in the sequence **seq\_of\_parameters**.

```
cursor.executemany()
```
#### **fetch**

Fetches the next row of a query result set, returning a single sequence, or None when no more data is available.

```
cursor.fetch()
```
#### **fetchmany**

Fetches the next set of rows of a query result, returning a sequence of sequences, for example, a list of tuples. An empty sequence is returned when no rows are available.

```
cursor.fetchmany()
```
#### **fetchall**

Fetches all (remaining) rows of a query result, returning them as a sequence of sequences.

```
cursor.fetchall()
```
#### **description**

A read-only attribute describing the column information.

```
cursor.description()
```
#### **nextset**

<span id="page-17-0"></span>Forces the cursor to skip to the next available set, discarding any remaining rows from the current set.

cursor.nextset()

#### **arraysize**

This read/write attribute specifies the number of rows to fetch at a time with **fetchmany()**. It defaults to 1 which indicates to fetch a single row at a time.

cursor.arraysize()

#### **proc\_status**

Read/write attribute specifies the number of rows to fetch at a time with **fetchmany()**. Defaults to 1 which indicates to fetch a single row at a time.

cursor.proc\_status

### **Warning and Error Messages**

All error and warning information is available through exceptions and subclasses.

#### **Warning**

Exception raised for warnings. A subclass of the Python StandardError exception.

sybpydb.Warning

#### **Error**

Exception thatis the base class of all other exceptions defined by sybpydb. **Error** is a subclass of the Python StandardError exception.

#### sybpydb.Error

#### **InterfaceError**

Exception raised for errors that are related to the database interface rather than the database itself. It is a subclass of Error.

sybpydb.InterfaceError

#### **DatabaseError**

Exception raised for errors that are related to the database. It is a subclass of Error.

sybpydb.DatabaseError

#### **DataError**

Exception raised for errors that are related to problems with the processed data. It is a subclass of DatabaseError.

sybpydb.DataError

#### **OperationalError**

<span id="page-18-0"></span>Exception raised for errors that are related to problems to the operation of the database but are not necessarily under the control of the programmer. It is a subclass of DatabaseError.

sybpydb.OperationalError

#### **IntegrityError**

Exception raised when the relational integrity of the database is affected. It is a subclass of DatabaseError.

sybpydb.IntegrityError

#### **InternalError**

Exception raised when the database encounters an internal error. It is a subclass of DatabaseError.

sybpydb.InternalError

#### **ProgrammingError**

Exception raised for programming errors. It is a subclass of DatabaseError

```
sybpydb.ProgrammingError
```
#### **NotSupportedError**

Exception raised when an unsupported method or database API is used. It is a subclass of DatabaseError.

```
sybpydb.NotSupportedError
```
### **BulkCursor Object Constructor**

Python extension module that provides a connection object to establish a connection to the database. The connection object includes a method for creating a new BulkCursor object, which manages the context of a bulk operation.

The BulkCursor object can be constructed only from a connection object that was established with a property marking the connection for use in a bulk operation.

Usage

```
import sybpydb
conn = sybpydb.connect(dsn="user=sa;bulk=true")cur = conn.cursor()
cur.execute("create table mytable (i int, c char(10))")
blk = conn.blkcursor()
```
#### close()

The **close()**method ofthe BulkCursor object closes a bulk operation. Once thismethod has been called, the bulk cursor object cannot be used. **close()** takes no arguments.

Usage

```
import sybpydb
conn = sybpydb.connect(dsn="user=sa;bulk=true")
blk = conn.blkcursor()
bblk.close()
```
copy()

The **copy()** method of the BulkCursor object initializes a bulk operation.

This method accepts the following arguments:

- **tablename** a string specifying the name of the table for the bulk operation.
- **direction** this is a keyword argument with these values: *in* and *out*.

Usage

```
import sybpydb
conn = sybpydb.connect(dsn="user=sa;bulk=true")
cur = conn.cursor()cur.execute("create table mytable (i int, c char(10))")
blk = conn.blkcursor()
blk.copy("mytable", direction="out")
```
### done()

The **done()** method of the BulkCursor object marks the completion of a bulk operation. To start another operation, call the **copy()** method.

Usage

```
import sybpydb
conn = sybpydb.connect(dsn="user=sa;bulk=true")
cur = conn.cursor()
cur.execute("create table mytable (i int, c char(10)
blk = conn.blkcursor()
blk.copy("mytable", direction="in")
...
blk.done()
blk.copy("mytable", direction="out")
...
blk.done()
blk.close()
```
# <span id="page-20-0"></span>**Glossary**

Glossary of term specific to scripting languages.

- **Client-Library** part of Open Client, a collection of routines for use in writing client applications. Client-Library is designed to accommodate cursors and other advanced features in the Sybase product line.
- **CS-Library** included with both the Open Client and Open Server products, a collection of utility routines that are useful to both Client-Library and Server-Library applications.
- **CT-Library** (CT-Lib API) is part of the Open Client suite and is required to let an scripting application connect to Adaptive Server.
- **Extension or module** the Python language can be extended by modules that are written in Python.
- **Python** is an interpreted, general-purpose high-level programming language. For more information, go to <http://www.python.org>.
- **thread** a path of execution through Open Server application and library code and the path's associated stack space, state information, and event handlers.
- **Transact-SOL** an enhanced version of the database language SOL. Applications can use Transact-SQL to communicate with Adaptive Server Enterprise.

Glossary

# <span id="page-22-0"></span>**Index C**

components description [1](#page-4-0) required [1](#page-4-0) compute rows processing [10](#page-13-0) configuration runtime [3](#page-6-0) search path [2](#page-5-0) security and directory services [3](#page-6-0) target server [3](#page-6-0) connection closing [4](#page-7-0) establishing [4](#page-7-0) cursor object [8](#page-11-0)

# **D**

data accessing [8](#page-11-0) updating [8](#page-11-0) DSN-style connection string properties [4](#page-7-0)

# **E**

extension module connection object methods [12](#page-15-0) cursor object methods [13](#page-16-0) interface constants [11](#page-14-0) interface methods [11](#page-14-0) loading [4](#page-7-0) Python API Reference [11](#page-14-0) warning and error messages [14](#page-17-0)

### **G**

Glossary [17](#page-20-0)

# **I**

input parameters [9](#page-12-0) installation options [1](#page-4-0)

## **O**

output parameters [9](#page-12-0)

### **P**

parameter support dynamic statements [10](#page-13-0) stored procedures [10](#page-13-0) parameters date [10](#page-13-0) datetime [10](#page-13-0) decimal [10](#page-13-0) float [10](#page-13-0) money [10](#page-13-0) time [10](#page-13-0)

### **S**

stored procedures [9](#page-12-0) sybpydb module [4](#page-7-0)

### **V**

version requirements [1](#page-4-0)

### **W**

warning and error messages [14](#page-17-0)

Index